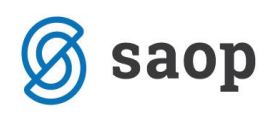

## **Posamično evidentiranje osnovnih sredstev**

V skladu s 4. členom *Pravilnika o načinu in stopnjah odpisa neopredmetenih in opredmetenih osnovnih sredstev* je potrebno osnovna sredstva voditi posamično. V kolikor imate v analitični evidenci osnovnih sredstev sredstva evidentirana skupinsko, je potrebno pred oddajo podatkov na Ministrstvo za finance sredstva evidentirati posamično.

V nadaljevanju sledi navodilo kako skupinsko vnesena osnovna sredstva evidentiramo posamično.

Ko se v registru osnovnih sredstev postavimo na inventarno številko na kateri imamo evidentirano več kosov osnovnih sredstev, se nam aktivira gumb *Vnesi zapis iz…in izloči*. Funkcionalnost je namenjena izločanju dela količine sredstev iz ene inventarne številke. Lahko jo uporabimo za delitev dela količine na več novih inventarnih številk.

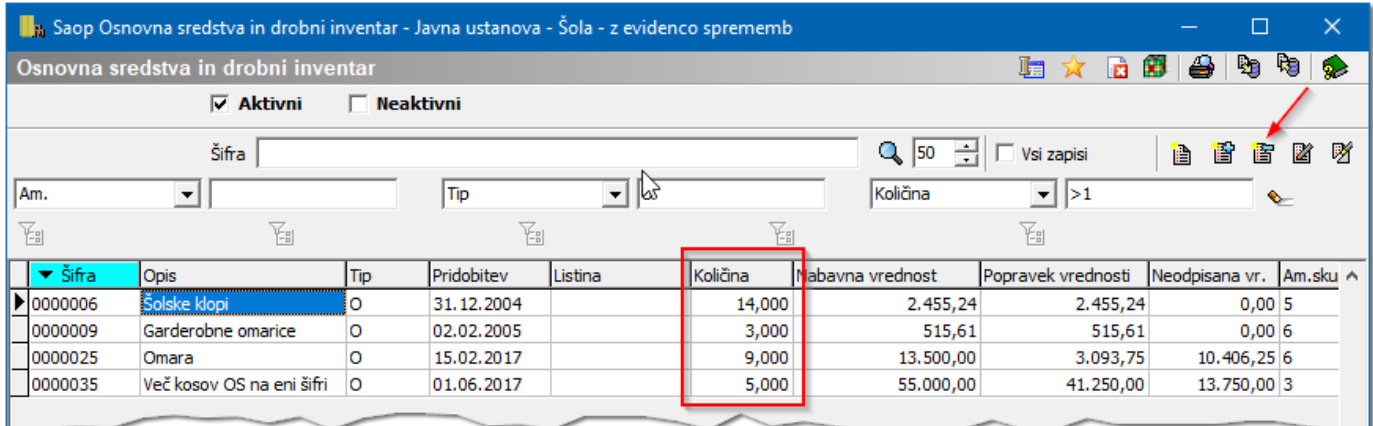

Ob kliku na navedeni gumb se nam najprej odpre opozorilo, da smo sprožili postopek izločanja osnovnih sredstev. Nadaljujemo s klikom na polje *Da*.

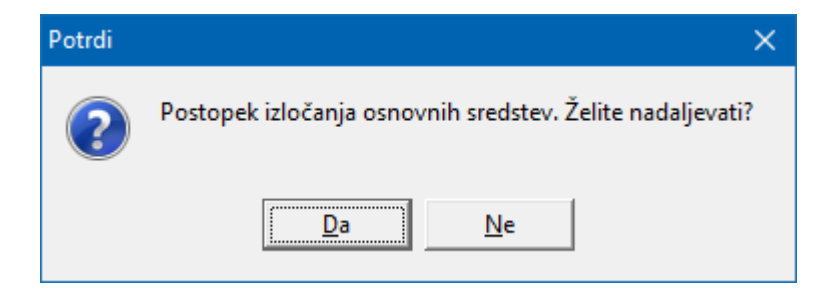

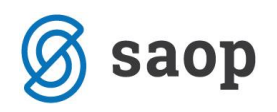

Nato se odpre nova inventarna številka kjer vpišemo *Količino* 1. Po vpisu količine program izračuna pripadajoči del *Nabavne vrednosti* in *Popravka vrednosti* za eno osnovno sredstvo. Ostale podatke prepiše iz inventarne številke iz katere izločamo. V *Datum začetka amortizacije* se vpiše 1.1. tekočega leta – datum od katerega naprej se nova inventarna številka amortizira. Na novi inventarni številki doda tudi informacijo iz katere inventarne številke je nastala novo odprta inventarna številka v polju *Sestani deli in dograditve*.

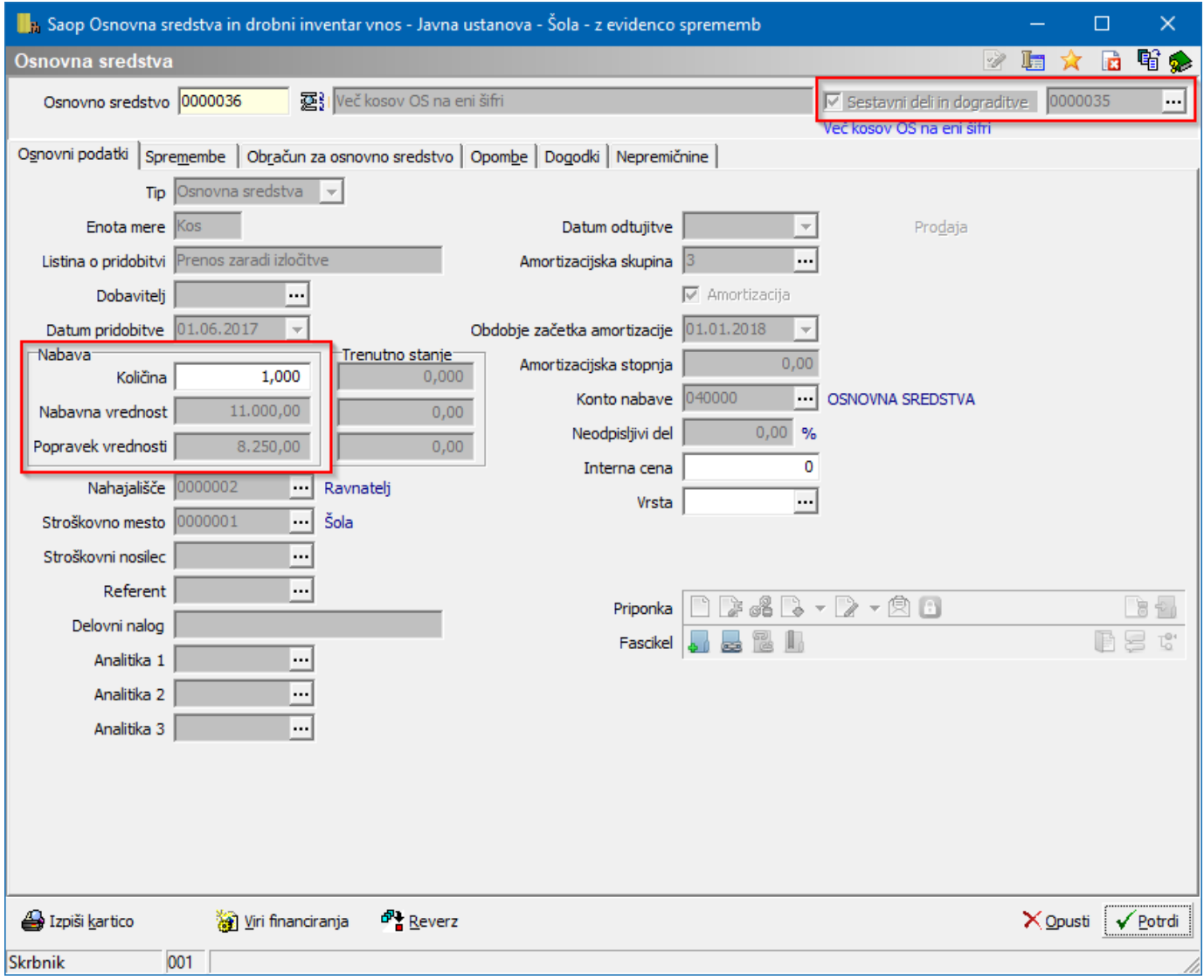

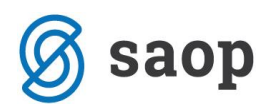

Dogodek prenosa je zabeležen na zadnji dan preteklega leta in tako se skupna vrednost registra ne spremeni.

## *Na osnovni šifri iz katere prenašamo:*

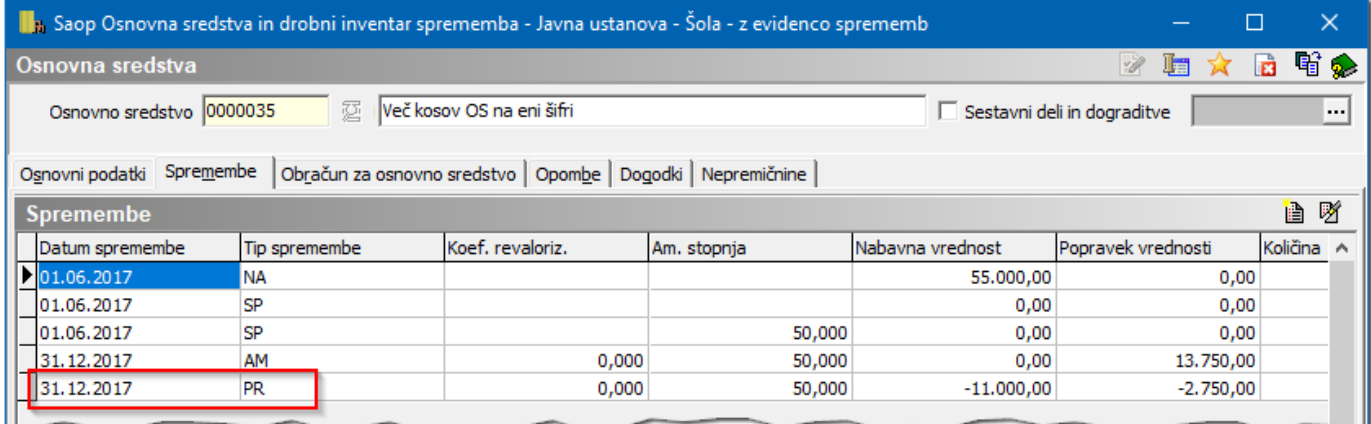

## *in na novo odprti inventarni številki:*

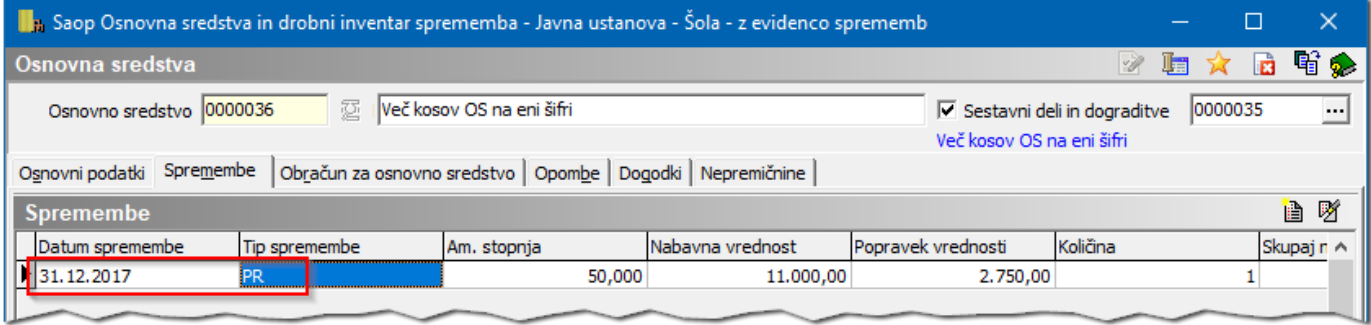

Postopek izločanja ponovimo tolikokrat, da ostane na stari inventarni številki samo eno osnovno sredstvo.

Po zaključenem postopku delitve uredimo še nastavitev v osnovnih sredstvih – umaknemo kljukico pri nastavitvi Več kosov na eni šifri. S tem pri novih nabavah preprečimo vnos več kosov na eno šifro.

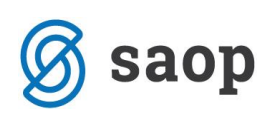

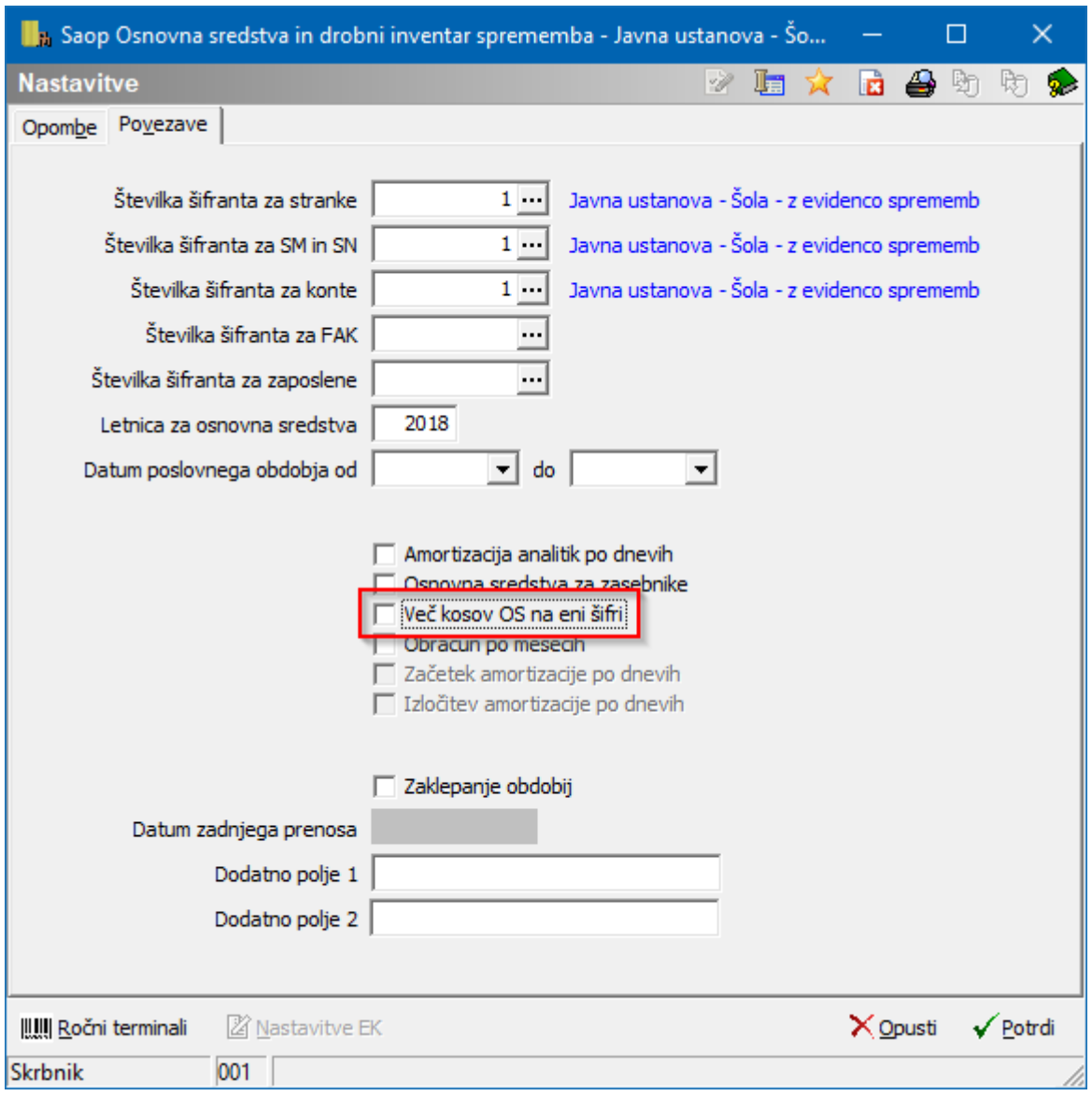

Šempeter pri Gorici, 26.10.2018 SAOP d.o.o.